## **Techniques for Increased Action Diagram Logic Reusability**

Session 380

Greg Moll Texas Instruments

© Texas Instruments 1996 1

## **Agenda**

Date/Time

Persistent Views

USERID

Wrapping External Action Block

© Texas Instruments 1996 2

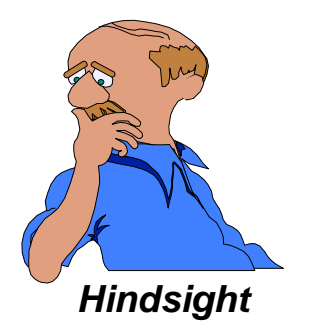

Errors

Exit States

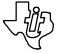

## **Session Objectives**

- Increase awareness of reusability techniques
- Extend software quality
- Increase maintainability
- Improve developer productivity

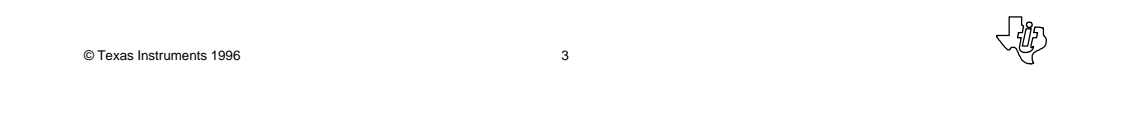

**Goal...**

#### **Be prepared to reuse your action blocks across architectures**

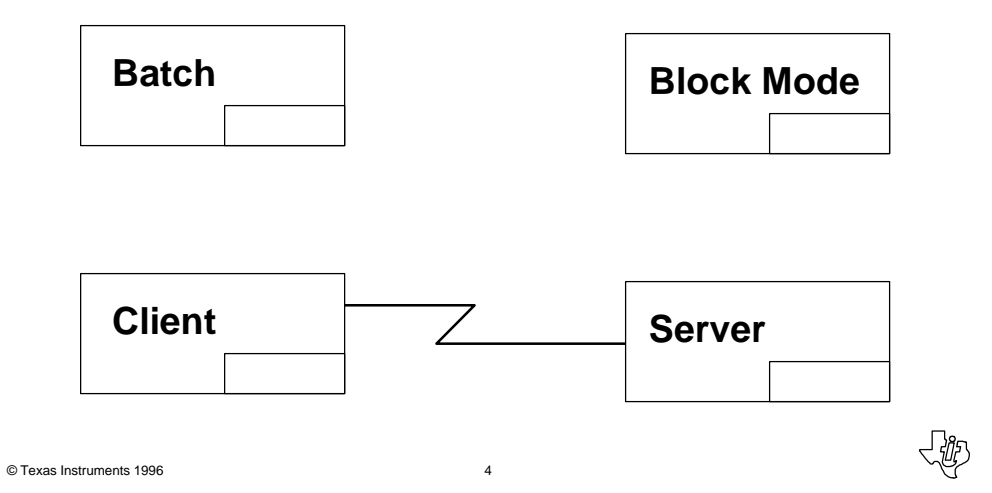

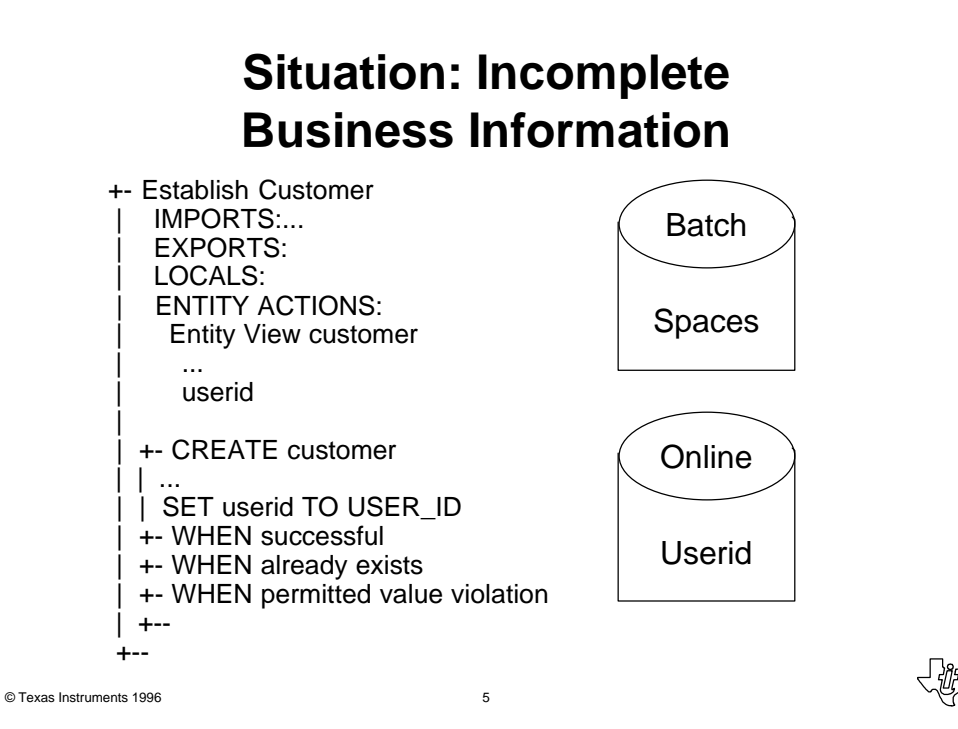

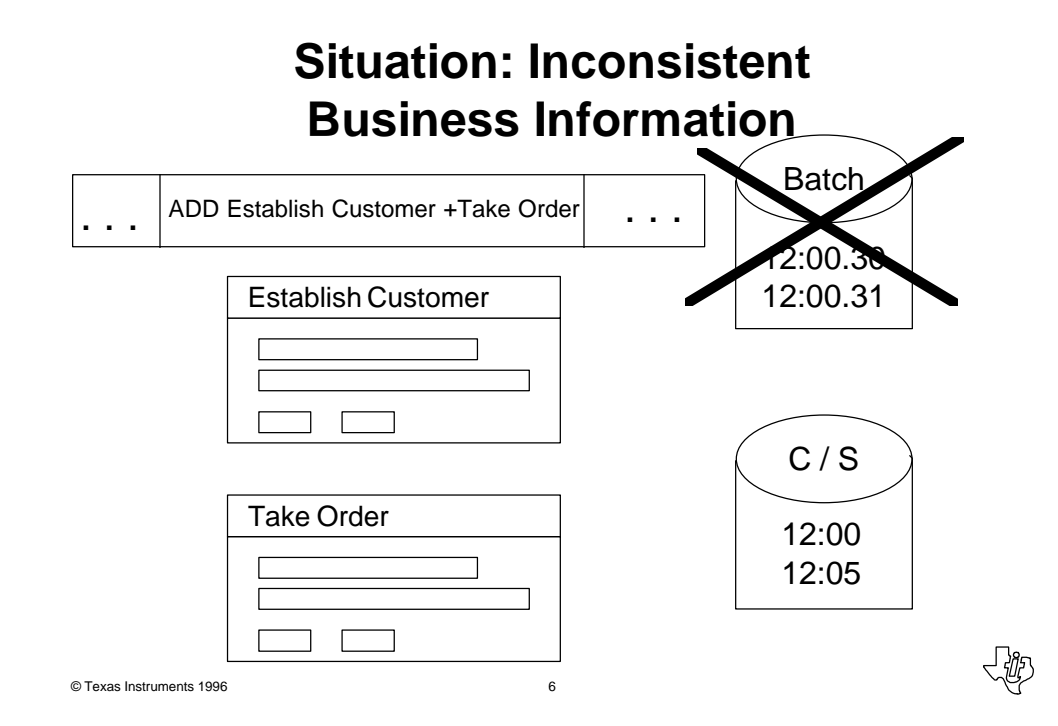

## **Import Special Attributes**

- Import Special Attributes into Action Blocks instead of using:
	- Set view XXX to "Function"
- USERID, Date, Time, Timestamp
- Moves control to a higher level
- Overcomes platform and design problems
	- e.g., Timestamp precision
- Improves performance by reducing redundancy

© Texas Instruments 1996 7

## **Situation: To be or not to be Persistent**

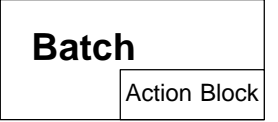

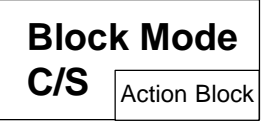

## **Persistent Not Persistent**

## **Persistent Views**

- Reference stored data
- Support entity actions
	- Actions are allowed on a persistent view:

»CREATE, READ, UPDATE, DELETE, ASSOCIATE, DISASSOCIATE, and **TRANSFER** 

- Must be the exact same attributes on the entity views being matched
- Matching between called or calling *action block* view must be persistent or from an Entity Action View

© Texas Instruments 1996 9

## **Locked**

- Indicates whether the generated SQL for a READ in a calling action block should include an "intent to update" phrase
- Only needed if passing currency on a persistent view

## **Parent to Child**

- Read in one action block enables the following in a *called* action block:
	- If persistent and both imported and exported:
		- »Delete, Update
		- »Associate, disassociate, transfer
		- »Where CURRENT clause for a READ or READ EACH
	- If persistent:

»Where CURRENT clause for a READ or READ EACH

© Texas Instruments 1996 11

#### **Parent to Child Usage**

*Parent Action Block* **READ x**

**USE Child**

*Child Action Block* **UPDATE x**

**CREATE y ASSOCIATE WITH x**

**READ z WHERE DESIRED z is related\_to CURRENT x**

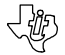

## **Child to Parent**

- Can perform an update in called action block and then do the following in the *calling* action block:
	- Where CURRENT clause for a READ or READ EACH

© Texas Instruments 1996 13

**Child to Parent Usage**

*Child Action Block* **READ x UPDATE x** *Parent Action Block* **USE Child READ z WHERE DESIRED z is related\_to CURRENT x**

#### **Parent to Child Update Example**

- Already read Project entity in Parent Action Diagram and want to update it in Child Action Diagram
- Match: Child imp\_exp\_eav Project to Parent entity action or persistent view
- Caution: Child action diagram should always test that the view Project is populated and locked. If not, it should perform the read or return an error message

© Texas Instruments 1996 15

## **Child Views**

```
IMPORTS:
   imp_exp_eav project (opt, pers, exp, locked)
     number (optional)
     name (optional)
   import project (opt, trans, import only)
     number (optional)
     name (optional)
ENTITY ACTIONS:
```
## **Child Action Diagram Logic**

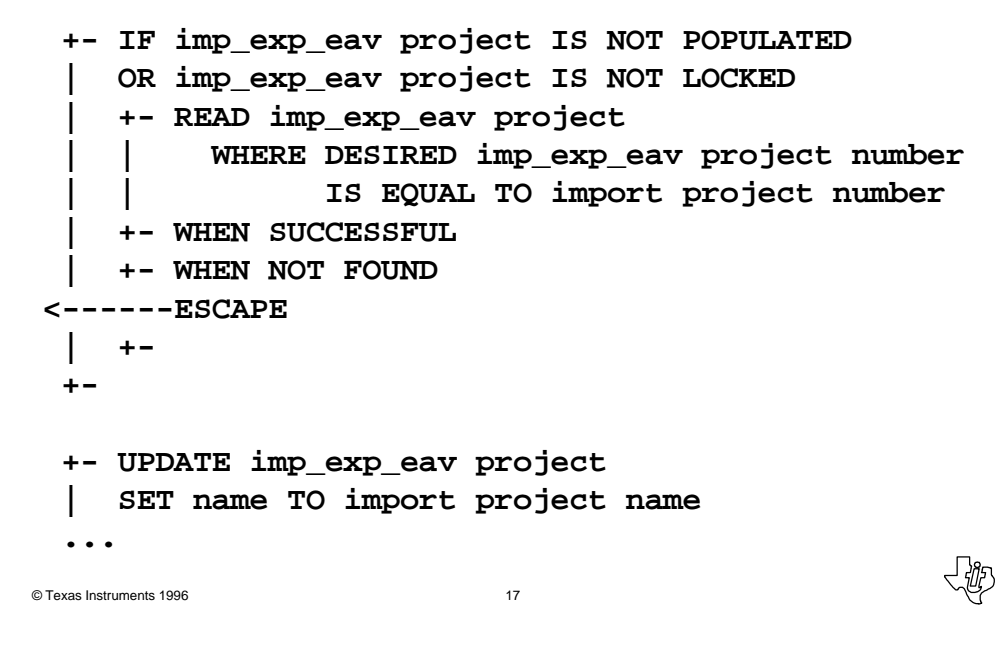

## **Data Model for Example**

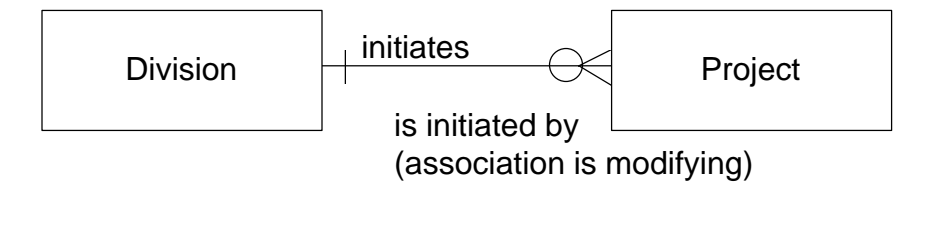

#### **Association for Modifying Rel.**

- Already read Division entity in Parent Action Diagram(AD) and want to associate it to Project in Child AD
- Match: Child AD imp\_exp\_eav Division to Parent AD entity action or persistent view
- Caution: Child should always test that the view is populated and locked. If not, it should perform the read or return an error message

© Texas Instruments 1996 19

## **Association for Modifying Rel. (cont.)**

**IMPORTS: imp\_exp\_eav division (opt, pers, exported, locked) number (optional) import division (opt, trans, import only) number (optional) import project (mand, trans, import only) number (mandatory) name (mandatory) ENTITY ACTION new project number name**

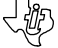

## **Association for Modifying Rel. (cont.)**

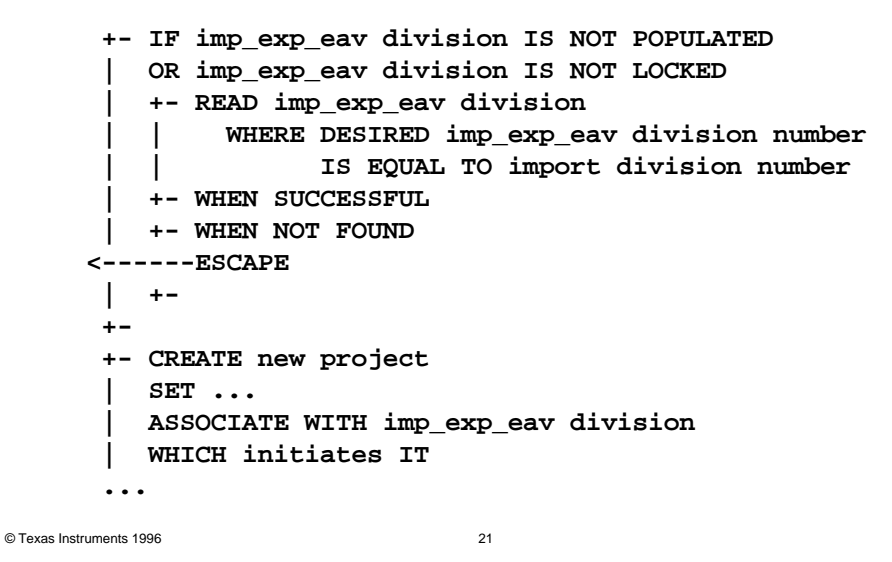

## **Data Model for Example**

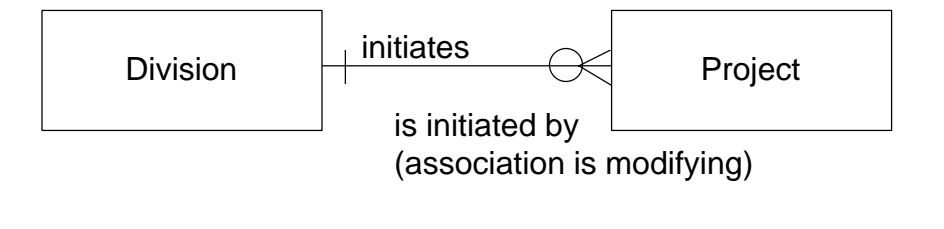

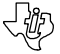

#### **Association with Reference**

- Already read Division entity in Parent Action Diagram and want to associate to entity Project in Child AD
- Match: Child imp\_exp\_eav Division to Parent AD entity action or persistent view
- Caution: Child AD should always test that the view is populated. If not, it should perform the read or return an error message

< 郷

54

© Texas Instruments 1996 23

## **Association with Reference (cont.)**

**IMPORTS: imp\_exp\_eav division (opt, pers, exported) number (optional) import division (opt, trans, import only) number (optional) import project (mand, trans, import only) number (mandatory) name (mandatory) ENTITY ACTION new project number name**

## **Association with Reference (cont.)**

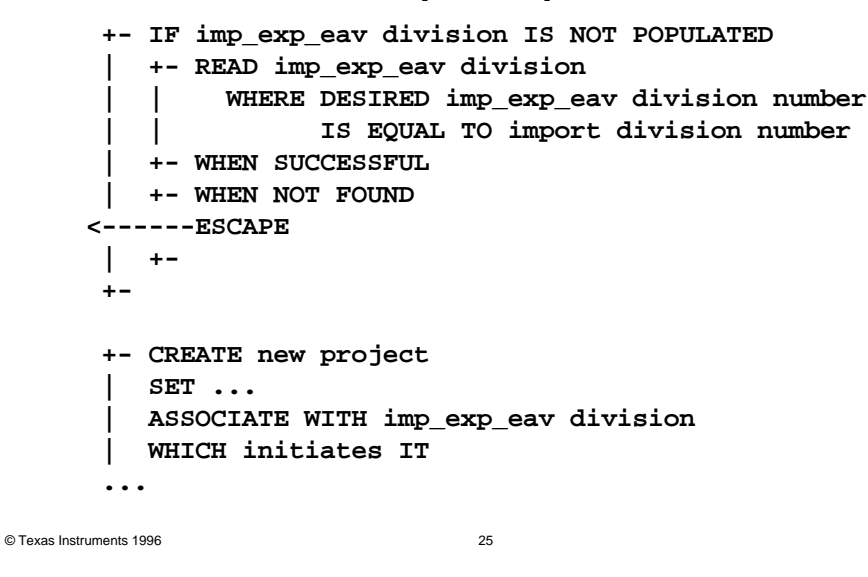

## **Example View Naming Standards**

- Import (exported)
	- Standard: **imp\_exp**
- Import (exported, persistent)
	- Standard: **imp\_exp\_eav**
	- applies whether view is locked or unlocked
- Export (imported)
	- Standard: **exp\_imp**
- Export (imported, persistent)
	- Standard: **exp\_imp\_eav**

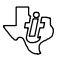

## **Considerations for Use of Persistent Views**

- Higher performance
- Extra logic in action diagrams
- Fewer action diagrams
- Greater complexity for view matching
- Greater complexity for locking requirement
- Process Action Diagrams may look more "technical"
- Synthesis

© Texas Instruments 1996 28

© Texas Instruments 1996 27

## **Import/Export**

- Values in the import view of the called action block will be returned to the matched view in the calling action block
- Can change the values of an import view
	- Transient View: through a MOVE, SET statement, or view matching
	- Persistent View: through a CREATE, READ, or UPDATE statement
- Performance gains through lower movement of data

## **View Properties**

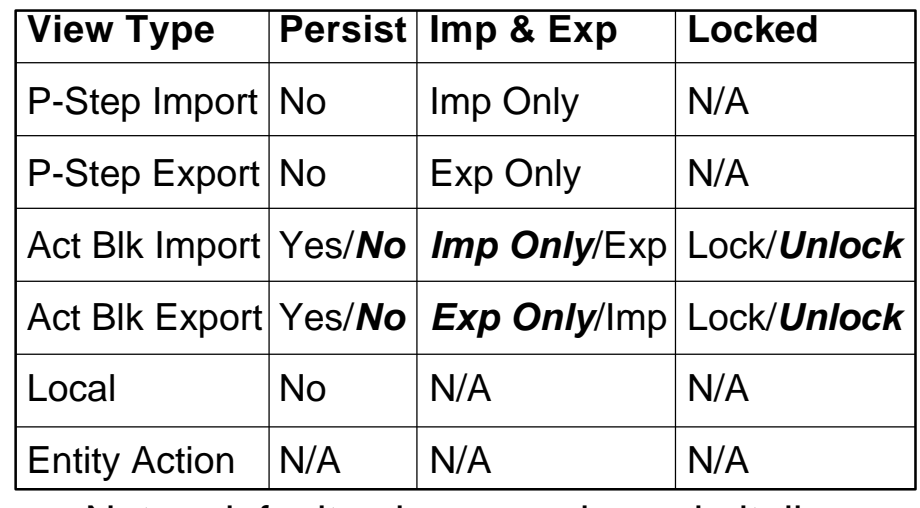

Note: default values are shown in italic

© Texas Instruments 1996 29

**Situation**

# **How can developers be insulated from some of the repetitive logic when using external action blocks?**

领

## **Wrapping External Action Blocks**

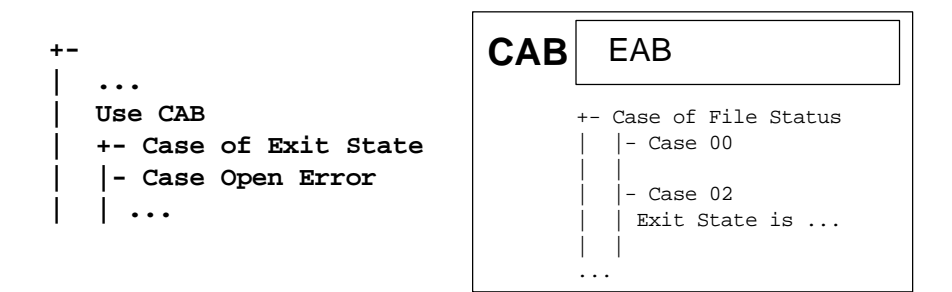

• Calls the Common Action Block instead of External

√必

卿

- CAB serves as a pre- and post-translation layer
- Hides external action block considerations
- Saves on duplicate logic and views

© Texas Instruments 1996 32

© Texas Instruments 1996 31

## **Situation**

## **Have you ever had a new exit state being added to an action block give a hard to detect error? It shouldn't.**

## **Proper Testing of Exit State**

```
+- 
| Exit State is Processing Okay
  | ...
  | Use Process Action Diagram
  | +- Case of Exit State
   | |- Case Processing Okay
   | |- Case Customer AE
   | | ...
   | |- Case Invalid Customer Type
   | | ...
   | |- Otherwise
   | | Exit State is Unexpected Exit State
   | +- 
  | ...
+-
```

```
© Texas Instruments 1996 33
```
**Proper Setting of Termination**

• Work inside out, with each diagram correct

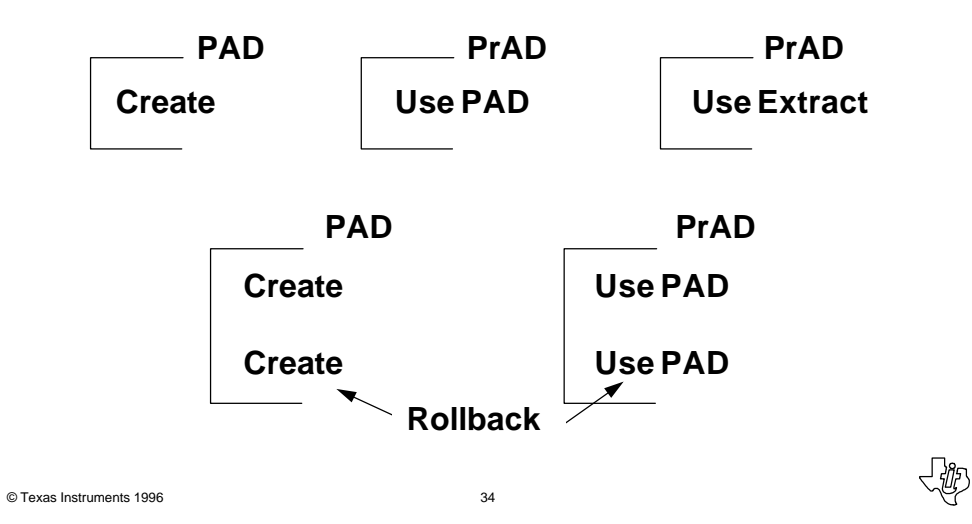

## **Situation**

## **Action Block designs that are not compatible with the transaction style**

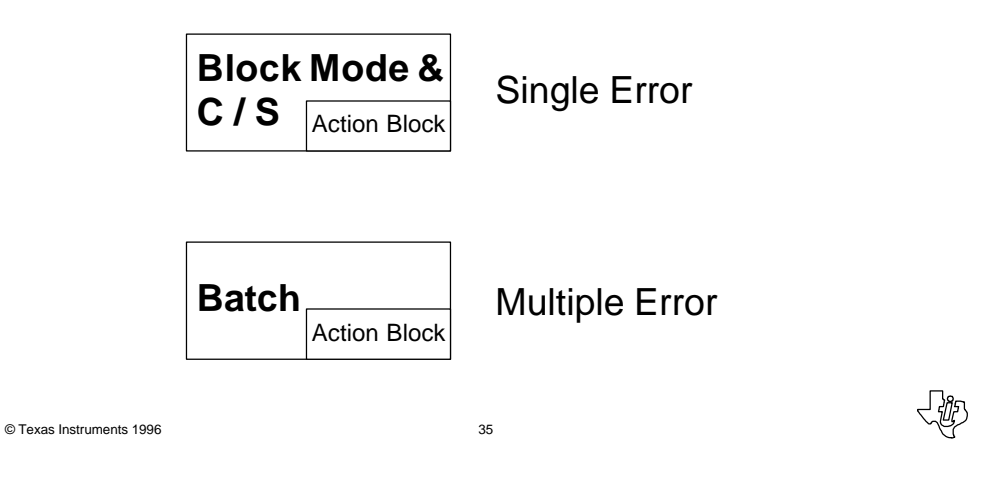

## **Errors and Action Block Design**

- Traditional (Single)
	- On error Escape
	- Single error communicated by Exit State

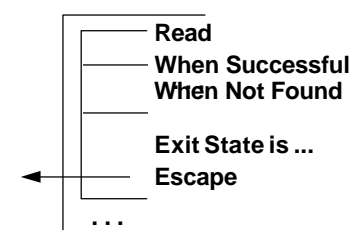

-115

## **Errors and Action Block Design**

- Multiple
	- On error don't escape,
	- move CUD to the end,
	- group view of errors »or
	- Duplicate logic

»or

- Validation Action Block
- Error dependency
	- Like a compiler, one change affects a lot of errors

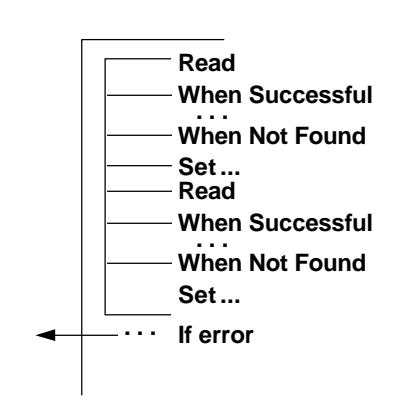

© Texas Instruments 1996 37

## **Road to Success...**

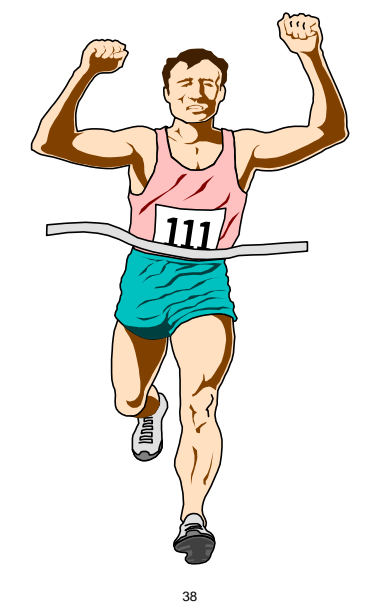

© Texas Instruments 1996

## **Techniques for Increased Action Diagram Logic Reusability**

Session 380

Greg Moll Texas Instruments

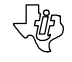